## Run Cron Job [Manually](http://goto.inmanuals.com/document.php?q=Run Cron Job Manually Cpanel) Cpanel [>>>CLICK](http://goto.inmanuals.com/document.php?q=Run Cron Job Manually Cpanel) HERE<<<

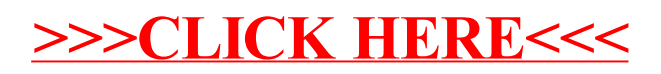